## **Befehlsübersicht LUPE**

**Eingeladen mit -CBM X- aus Text-Editor. Dann Disc einlegen und -SPACE- drücken**

 $C64HET$ 

**Scrolhng** *<sup>i</sup>* " *Z/gg* s.rfO

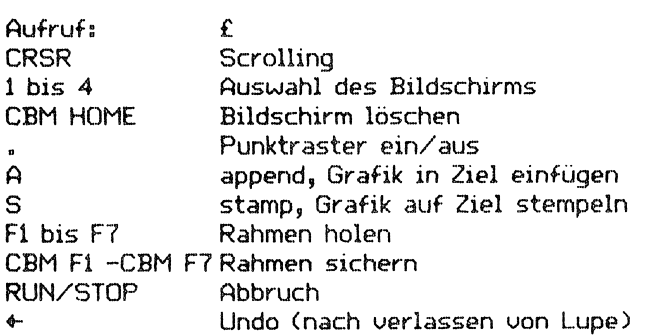

## **Aufrufs CBM £ Sichtbaren Bildschirm auf Gesamtbild oergrössern**